## **Operating Systems** CMPT  $424 \cdot$  Fall  $2018$

## $-i$ Project Four (final) - 200 points  $\overline{\phantom{a}}$

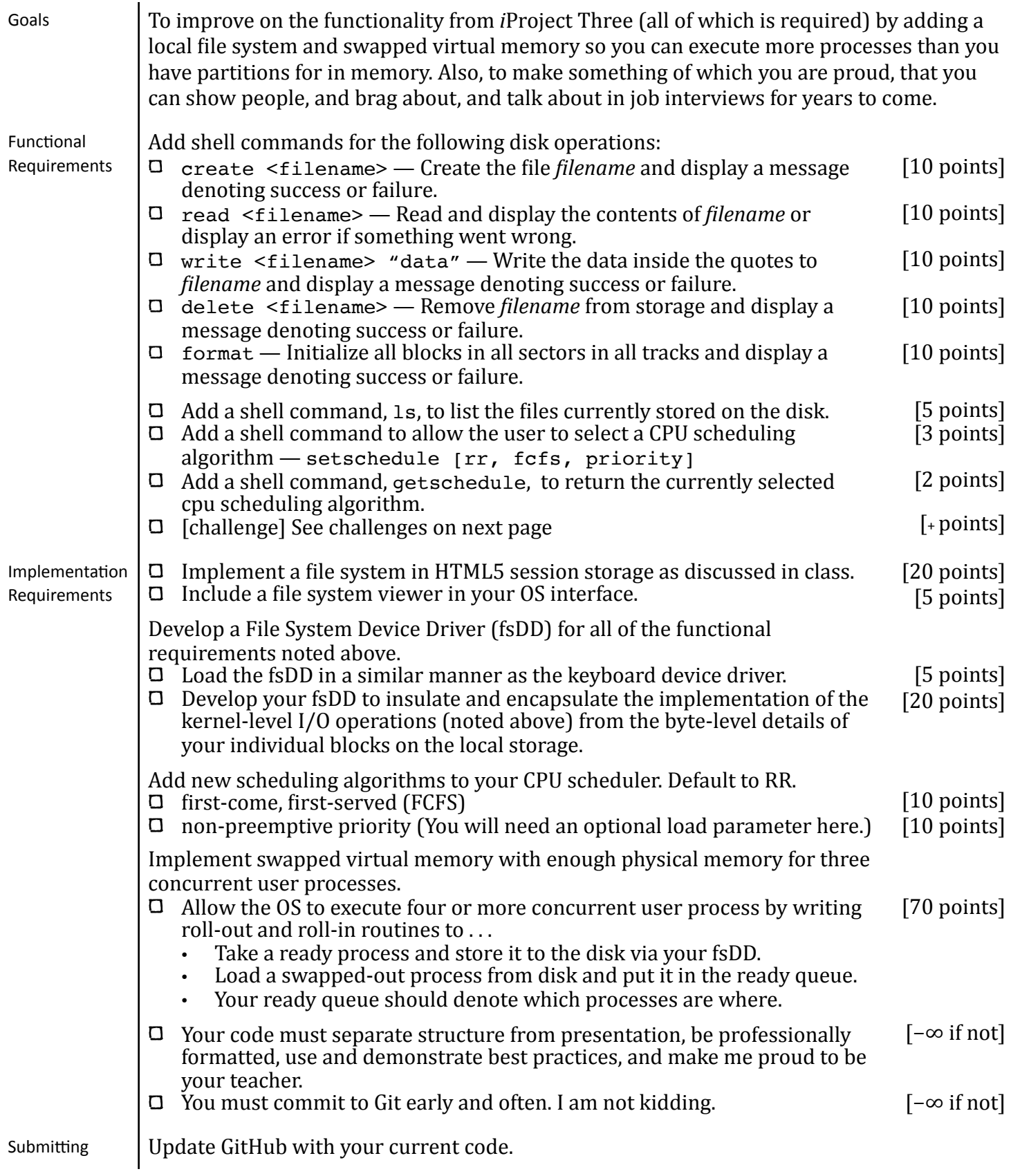

## **Operating Systems**

CMPT  $424 \cdot$  Fall  $2018$ 

Challenges: [points vary with impressiveness]

- $\Box$  Implement command line options for format:
	- $\rightarrow$  format  $-\text{quick}:$  initialize the first four bytes of every directory and data block
	- ▶ format -full: same as quick and also initializes bytes 4-63 in directory and data blocks too.
- $\Box$  Support hidden files (that do not show up in  $\Box$ output) with filenames that begin with a period.
- $\Box$  Implement a command line option for  $\text{ls:}$  $ls -1$ : lists all file names (even hidden ones) as well as their size and create date.
- $\Box$  Implement chkdsk-like utilities:
	- $\rightarrow$  recover deleted files
	- $\rightarrow$  reclaim data blocks that are in use but not indexed in the directory blocks
	- $\rightarrow$  defragment the data blocks

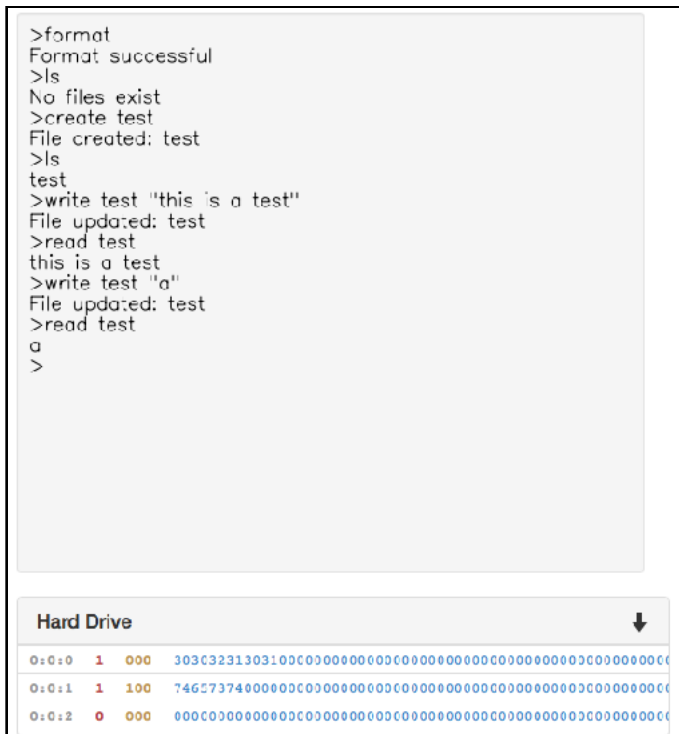

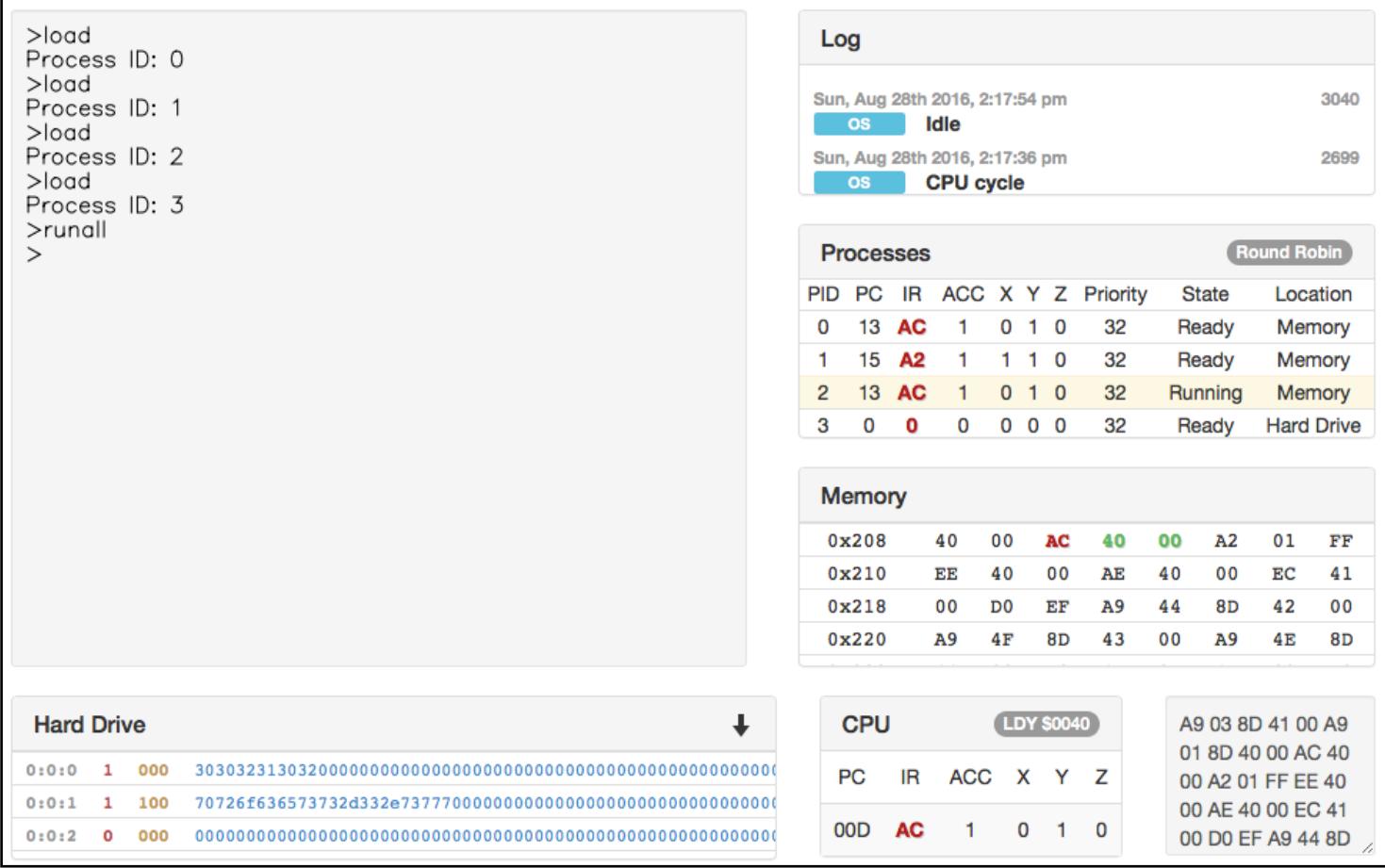